Www.ps.bam.de/Fg55/10L/L55g00FP.PDF/ .PS, Seite 1/198; ORS20\_95, L\*=20\_95 -6 -8 F: Linearisierte-Ausgabe in der Datei (F)

C

-6

BAM-Material: Code=rha4ta

 $S<sub>S</sub>$ 

-6

Anwendung für Beurteilung und Messung von Drucker− oder Monitorsystemen

BAM-Registrierung: 20081001-Fg55/10L/L55g00FP.PDF/ .PS

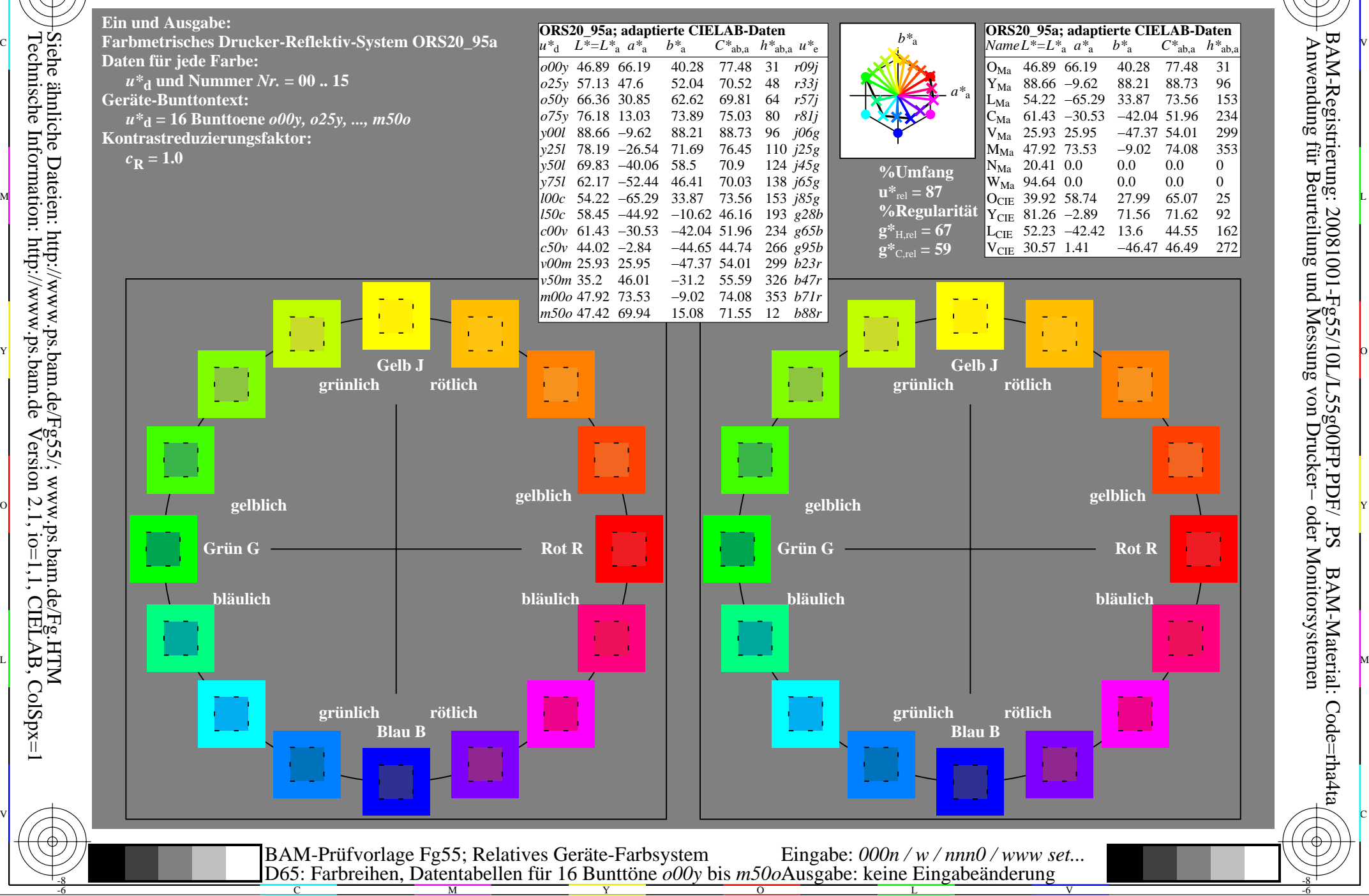

Technische Information: http://www.ps.bam.deVersion 2.1,  $io=1,1$ , CIELAB, ColSpx=1 Siehe ähnliche Dateien: http://www.ps.bam.de/Fg55/; www.ps.bam.de/Fg.HTM

WWW.ps.bam.de/Fg55/10L/L55g00FP.PDF/ .PS, Seite 19/198; ORS20\_95, L\*=20\_95 -6 -8 F: Linearisierte-Ausgabe in der Datei (F)

C

-6

BAM-Registrierung: 20081001-Fg55/10L/L55g00FP.PDF/ .PS

BAM-Material: Code=rha4ta

Sd<sup>-</sup>

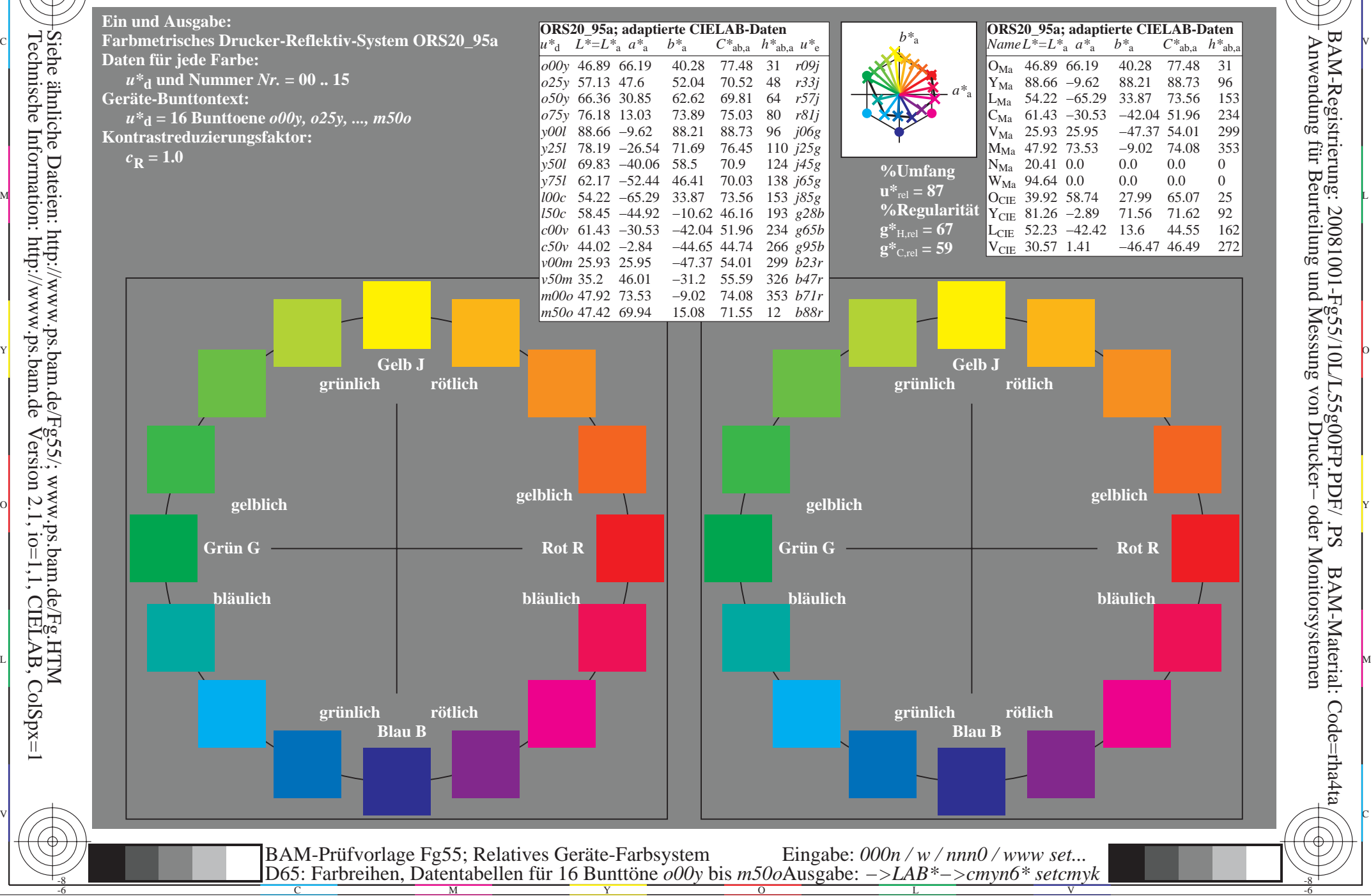

www.ps.bam.de/Fg55/10L/L55g00FP.PDF/.PS, Seite 37/198; ORS20\_95, L\*=20\_95 F: Linearisierte-Ausgabe in der Datei (F)

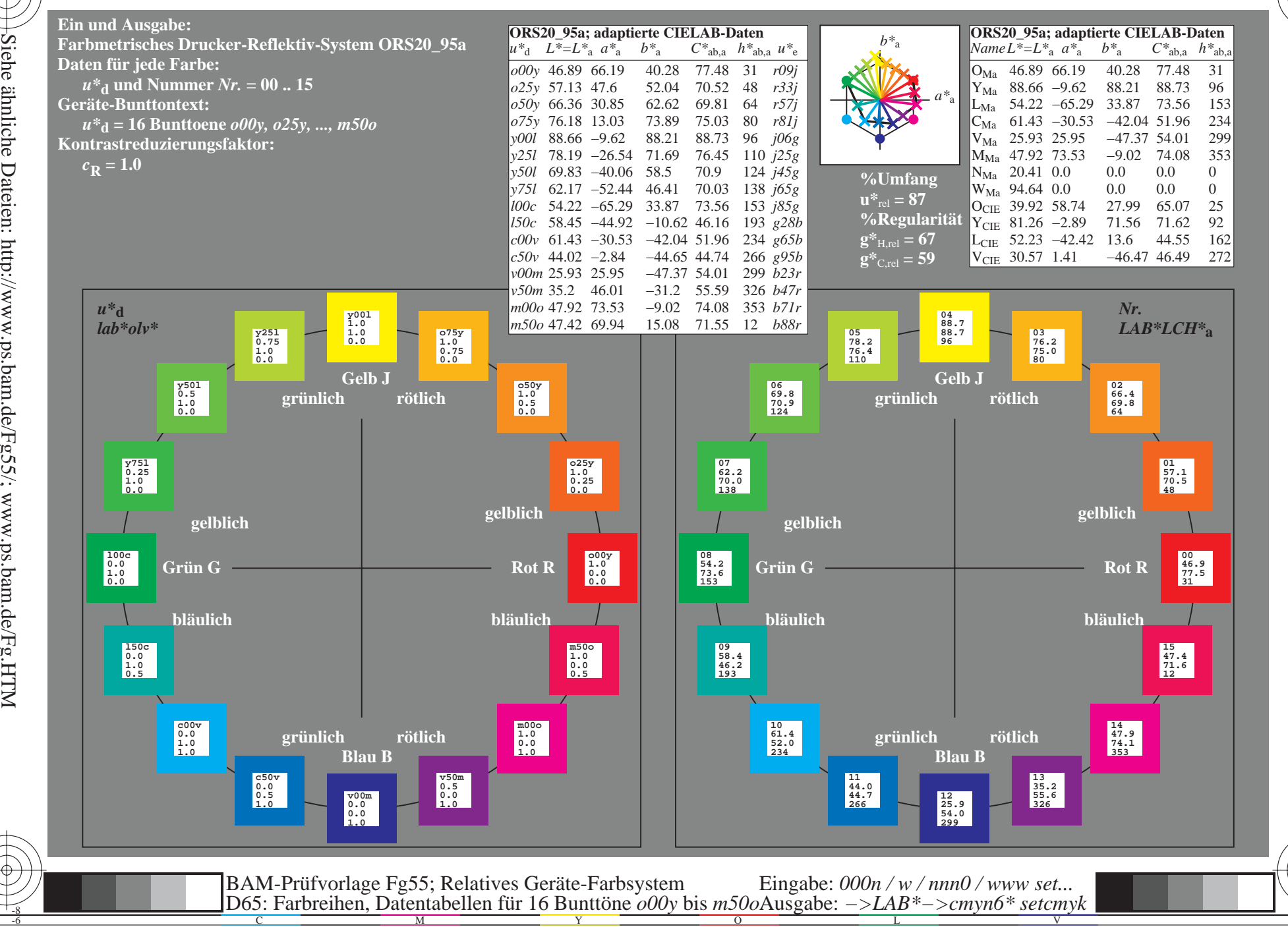

BAM-Registrierung: 20081001-Fg55/10L/L55g00FP.PDF/.PS<br>Anwendung für Beurteilung und Messung von Drucker- oder.

oder Monitorsystemen

BAM-Material: Code=rha4ta

www.ps.bam.de/Fg55/10L/L55g00FP.PDF/.PS, Seite 55/198; ORS20\_95, L\*=20\_95 F: Linearisierte-Ausgabe in der Datei (F)

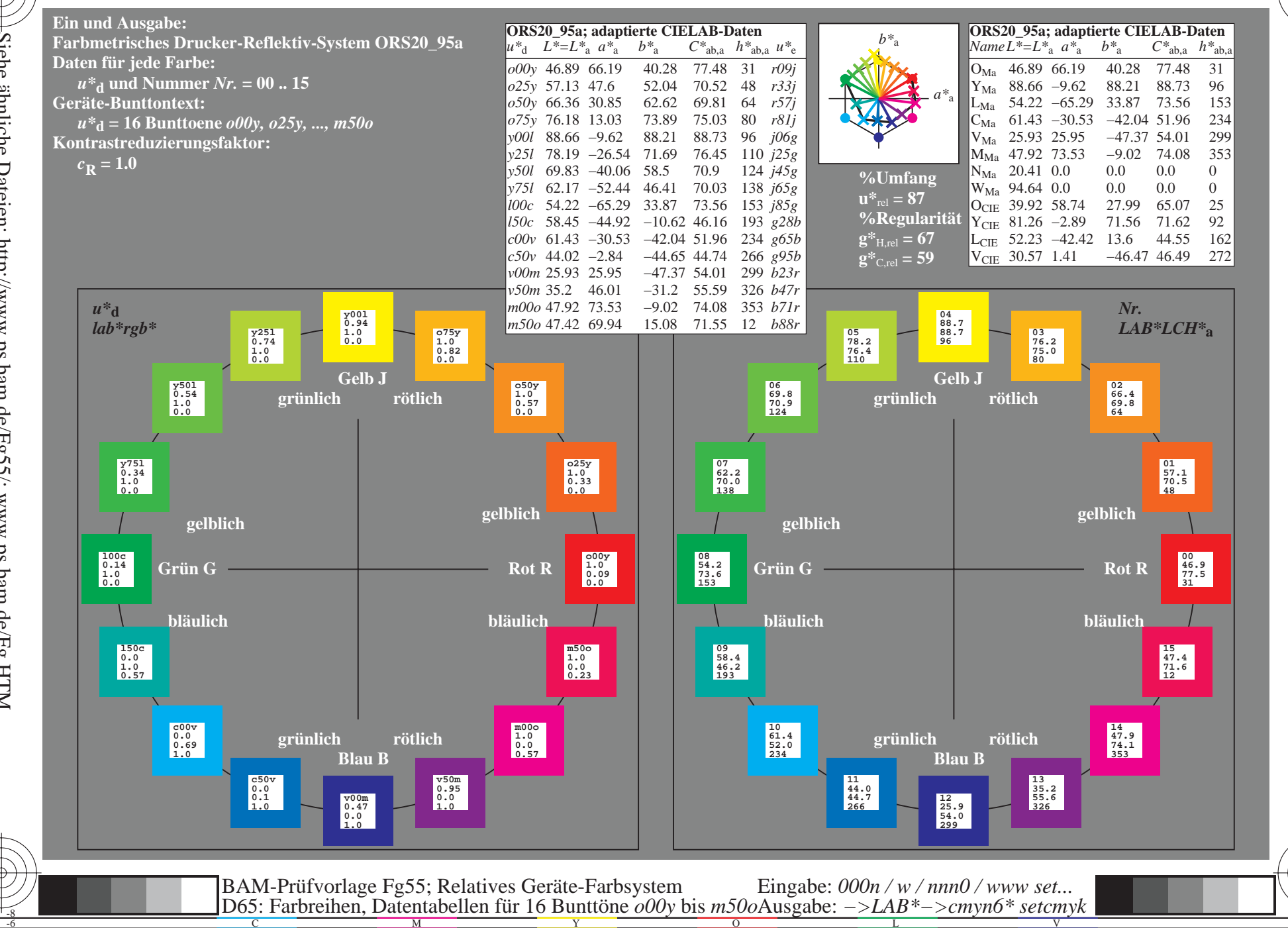

BAM-Registrierung: 20081001-Fg55/10L/L55g00FP.PDF/.PS<br>Anwendung für Beurteilung und Messung von Drucker- oder.

oder Monitorsystemen

BAM-Material: Code=rha4ta

Siehe ähnliche Dateien: http://www.ps.bam.de/Fg55/; www.ps.bam.de/Fg.HTM<br>Technische Information: http://www.ps.bam.de Version 2.1, io=1,1, CIELAB, ColSpx=1

www.ps.bam.de/Fg55/10L/L55g00FP.PDF/.PS, Seite 73/198; ORS20\_95, L\*=20\_95 F: Linearisierte-Ausgabe in der Datei (F)

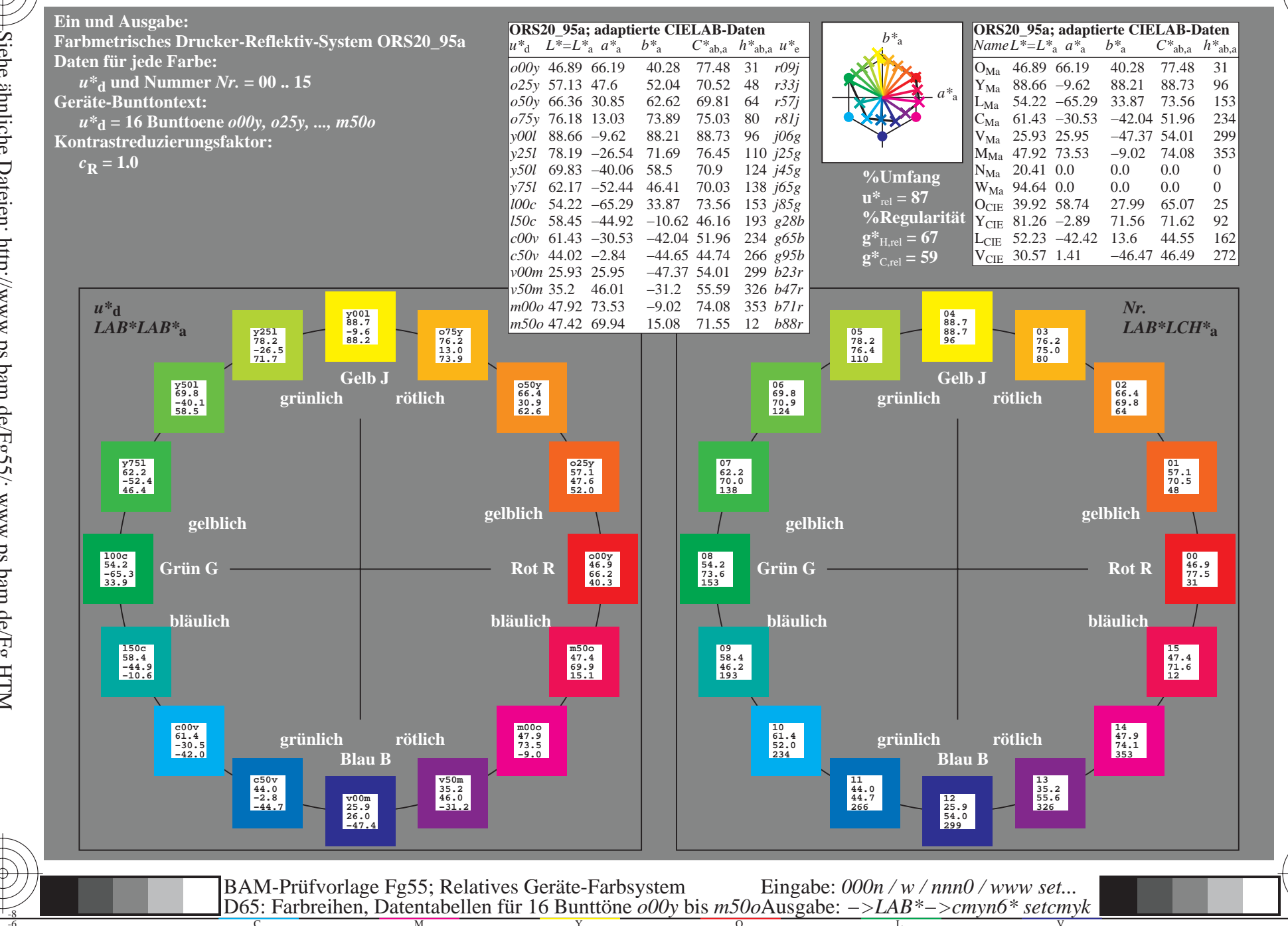

BAM-Registrierung: 20081001-Fg55/10L/L55g00FP.PDF/.PS<br>Anwendung für Beurteilung und Messung von Drucker- oder.

oder Monitorsystemen

BAM-Material: Code=rha4ta

Siehe ähnliche Dateien: http://www.ps.bam.de/Fg55/; www.ps.bam.de/Fg.HTM<br>Technische Information: http://www.ps.bam.de Version 2.1, io=1,1, CIELAB, ColSpx=1

www.ps.bam.de/Fg55/10L/L55g00FP.PDF/.PS, Seite 91/198; ORS20\_95, L\*=20\_95 F: Linearisierte-Ausgabe in der Datei (F)

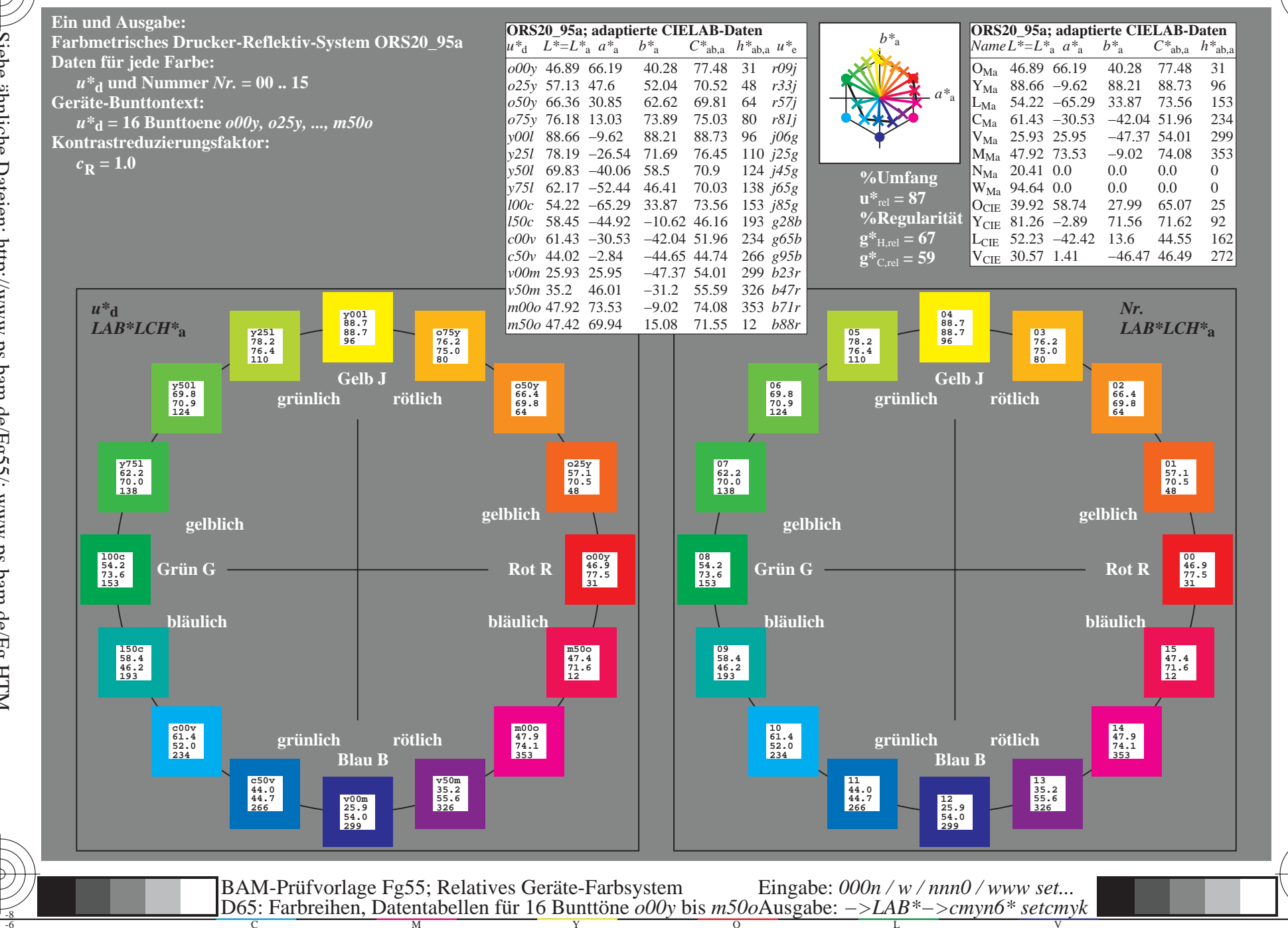

BAM-Registrierung: 20081001-Fg55/10L/L55g00FP.PDF/.PS<br>Anwendung für Beurteilung und Messung von Drucker- oder.

oder Monitorsystemen

BAM-Material: Code=rha4ta

Siehe ähnliche Dateien: http://www.ps.bam.de/Fg55/; www.ps.bam.de/Fg.HTM<br>Technische Information: http://www.ps.bam.de Version 2.1, io=1,1, CIELAB, ColSpx=1

www.ps.bam.de/Fg55/10L/L55g00FP.PDF/.PS, Seite 109/198; ORS20\_95, L\*=20\_95 F: Linearisierte-Ausgabe in der Datei (F)

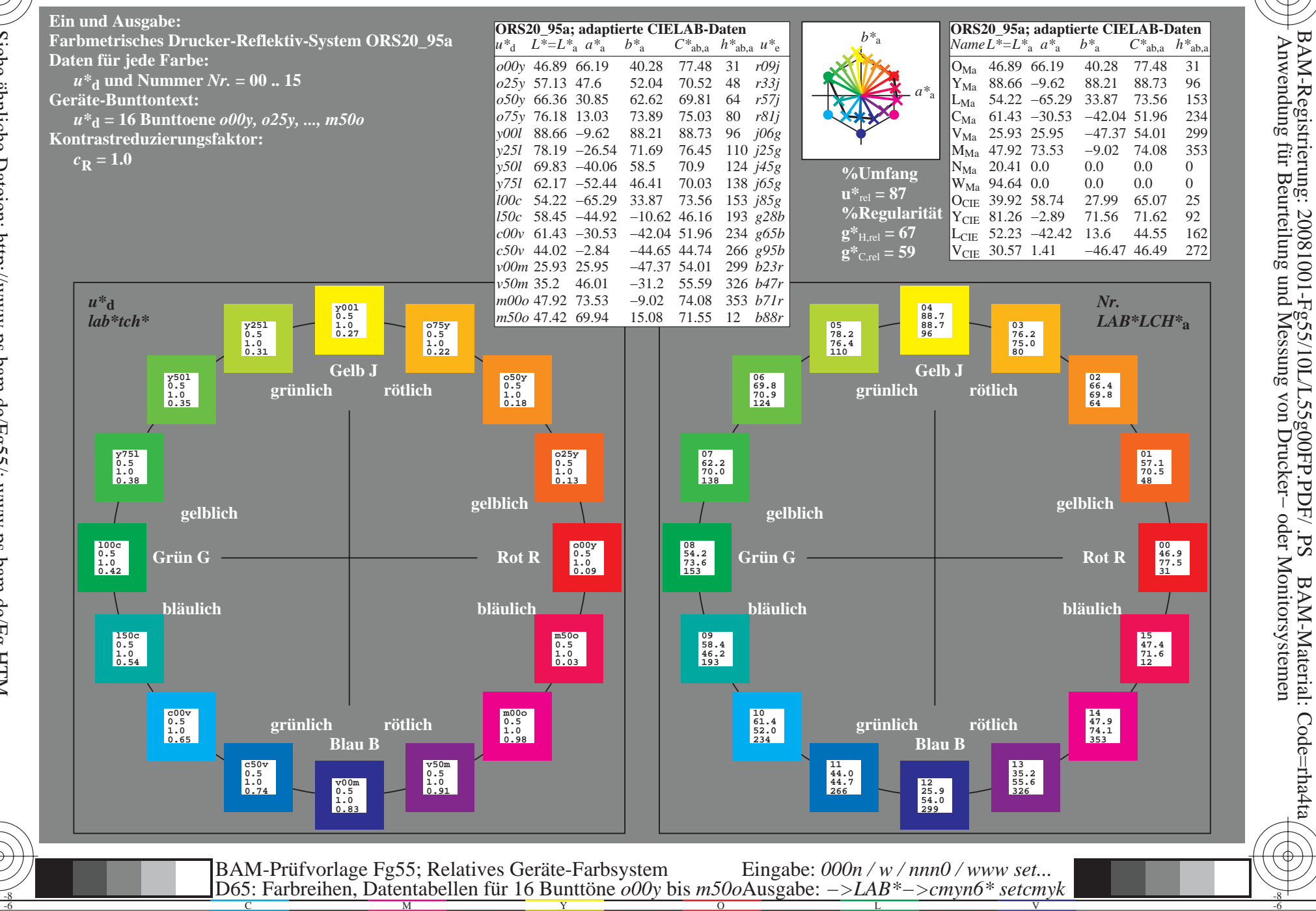

oder Monitorsystemen

BAM-Material: Code=rha4ta

Www.ps.bam.de/Fg55/10L/L55g00FP.PDF/ .PS, Seite 127/198; ORS20\_95, L\*=20\_95 -6 -8 F: Linearisierte-Ausgabe in der Datei (F)

C

-6

BAM-Material: Code=rha4ta

-6

Anwendung für Beurteilung und Messung von Drucker− oder Monitorsystemen

BAM-Registrierung: 20081001-Fg55/10L/L55g00FP.PDF/ .PS

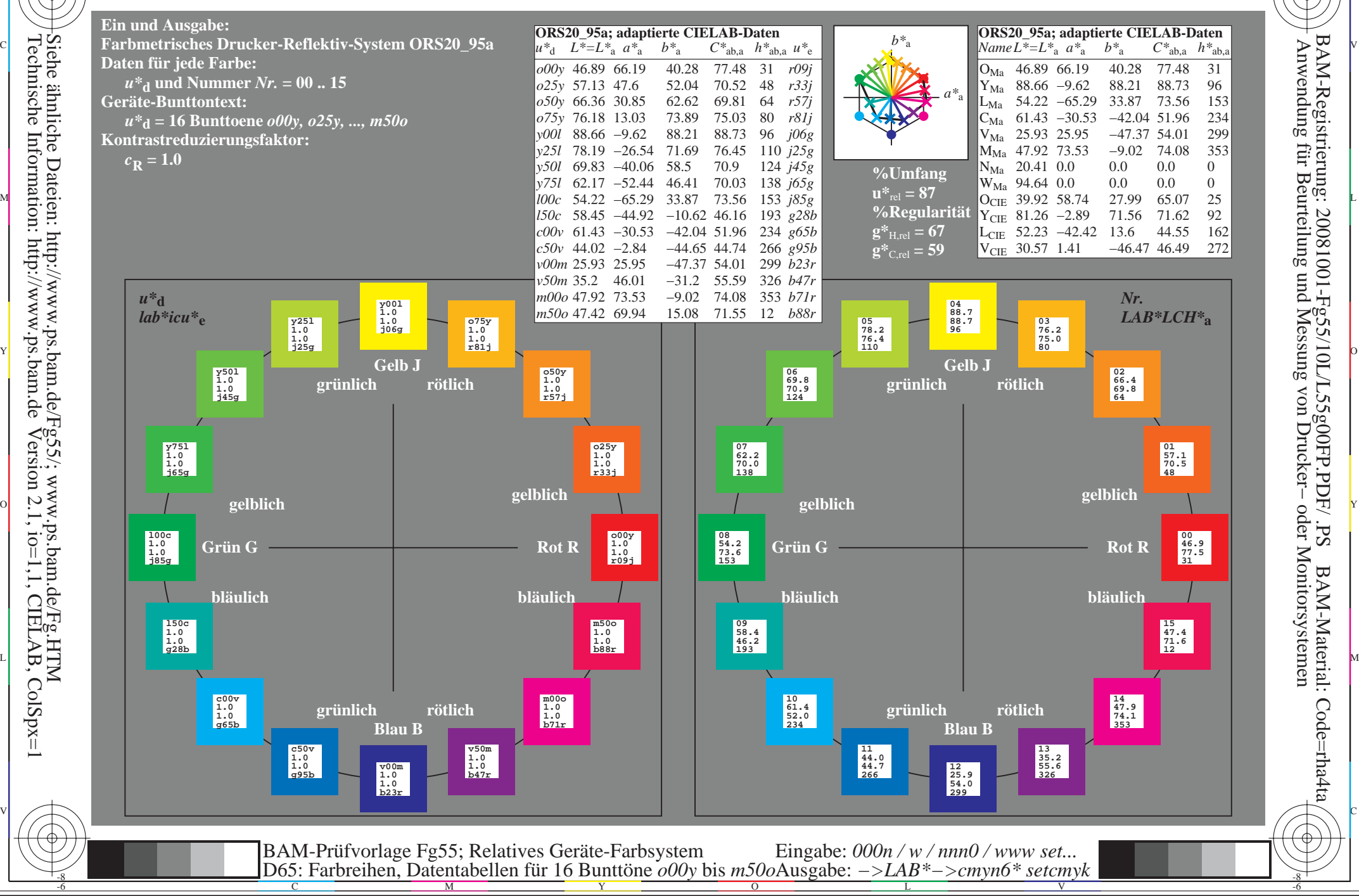

www.ps.bam.de/Fg55/10L/L55g00FP.PDF/.PS, Seite 145/198; ORS20\_95, L\*=20\_95 F: Linearisierte-Ausgabe in der Datei (F)

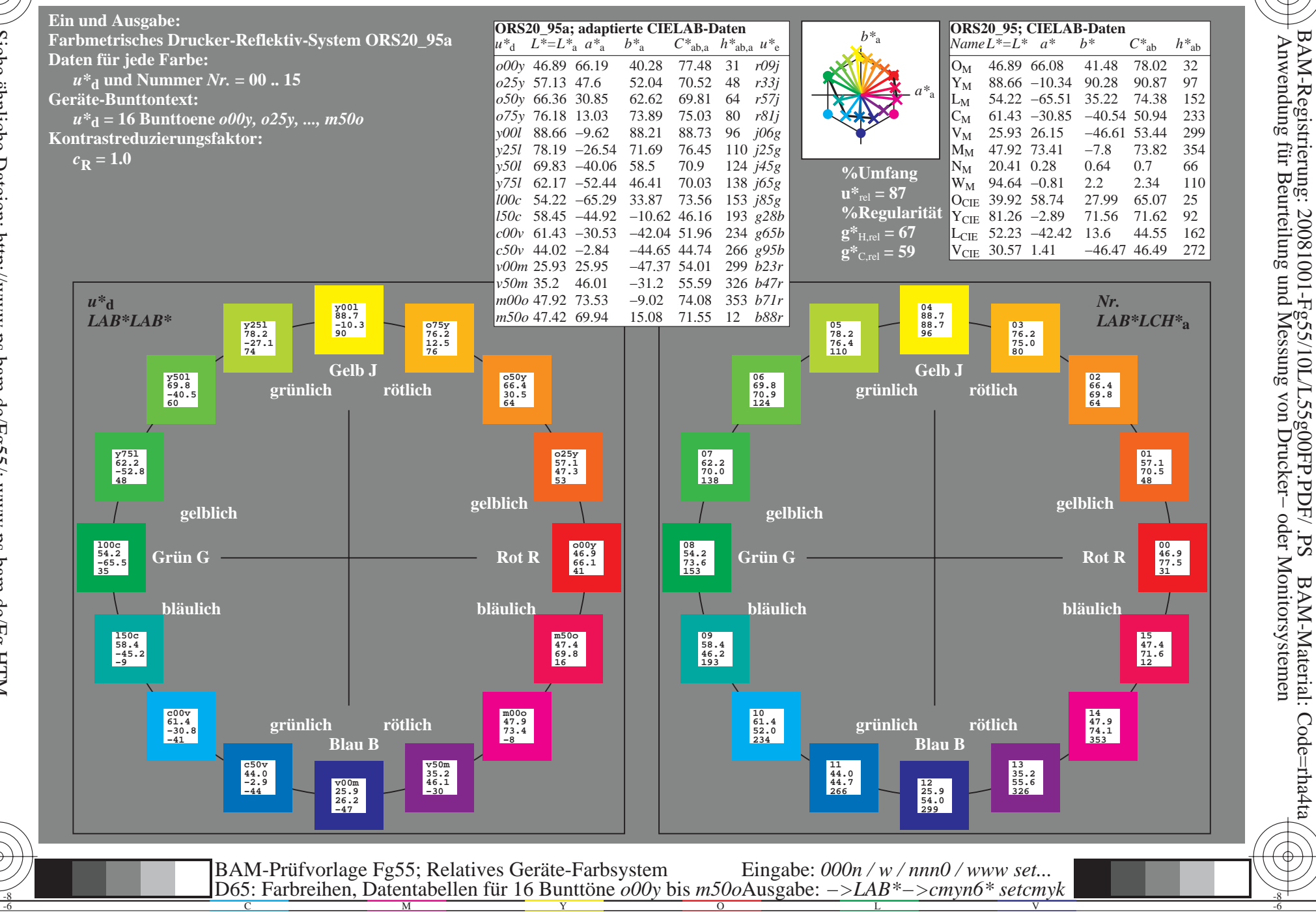

BAM-Material: Code=rha4ta

Www.ps.bam.de/Fg55/10L/L55g00FP.PDF/ .PS, Seite 163/198; ORS20\_95, L\*=20\_95 -6 -8 F: Linearisierte-Ausgabe in der Datei (F)

C

-6

BAM-Registrierung: 20081001-Fg55/10L/L55g00FP.PDF/ .PS

BAM-Material: Code=rha4ta

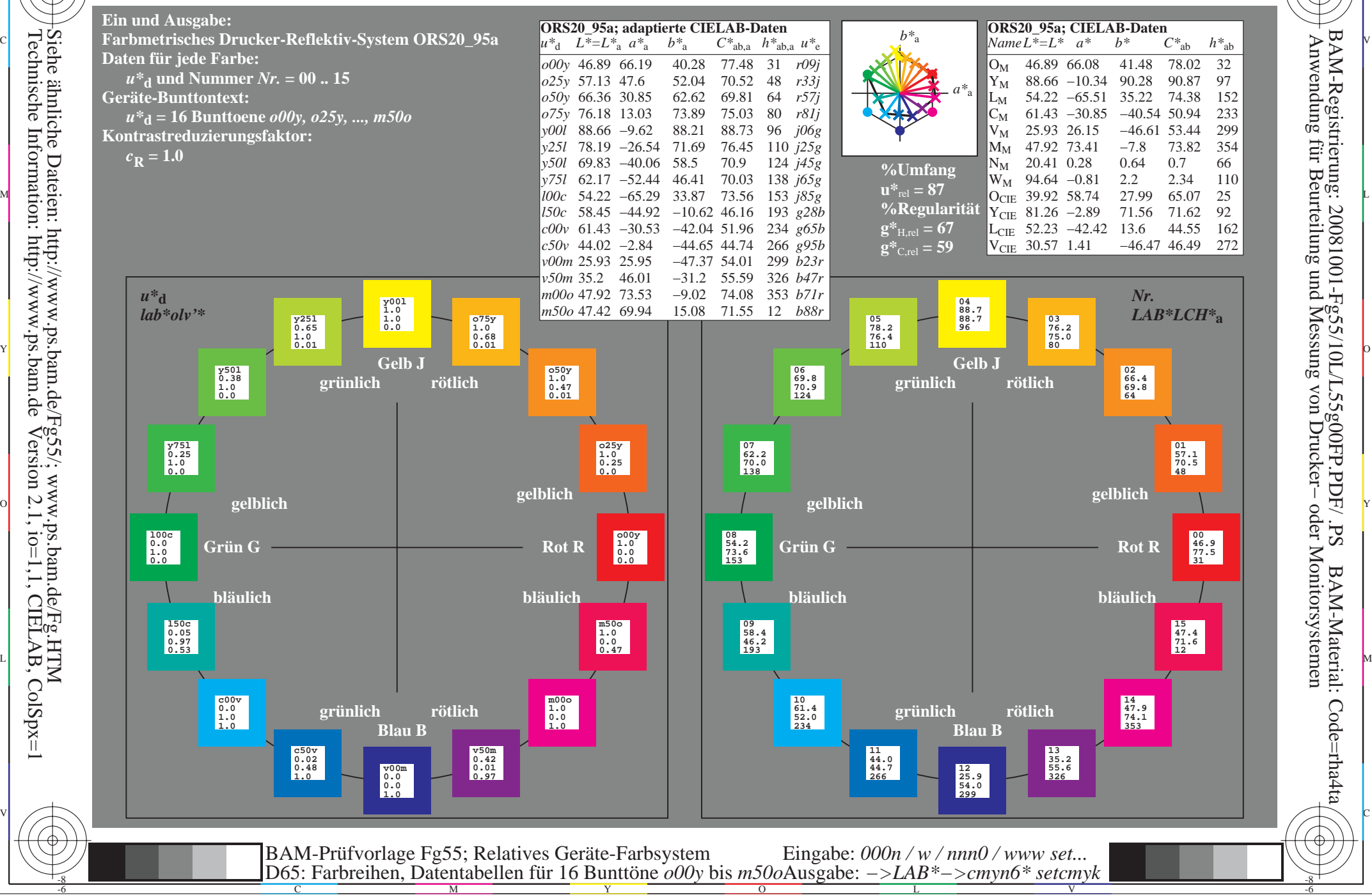

Www.ps.bam.de/Fg55/10L/L55g00FP.PDF/ .PS, Seite 181/198; ORS20\_95, L\*=20\_95 -6 -8 F: Linearisierte-Ausgabe in der Datei (F)

C

-6

BAM-Registrierung: 20081001-Fg55/10L/L55g00FP.PDF/ .PS

BAM-Material: Code=rha4ta

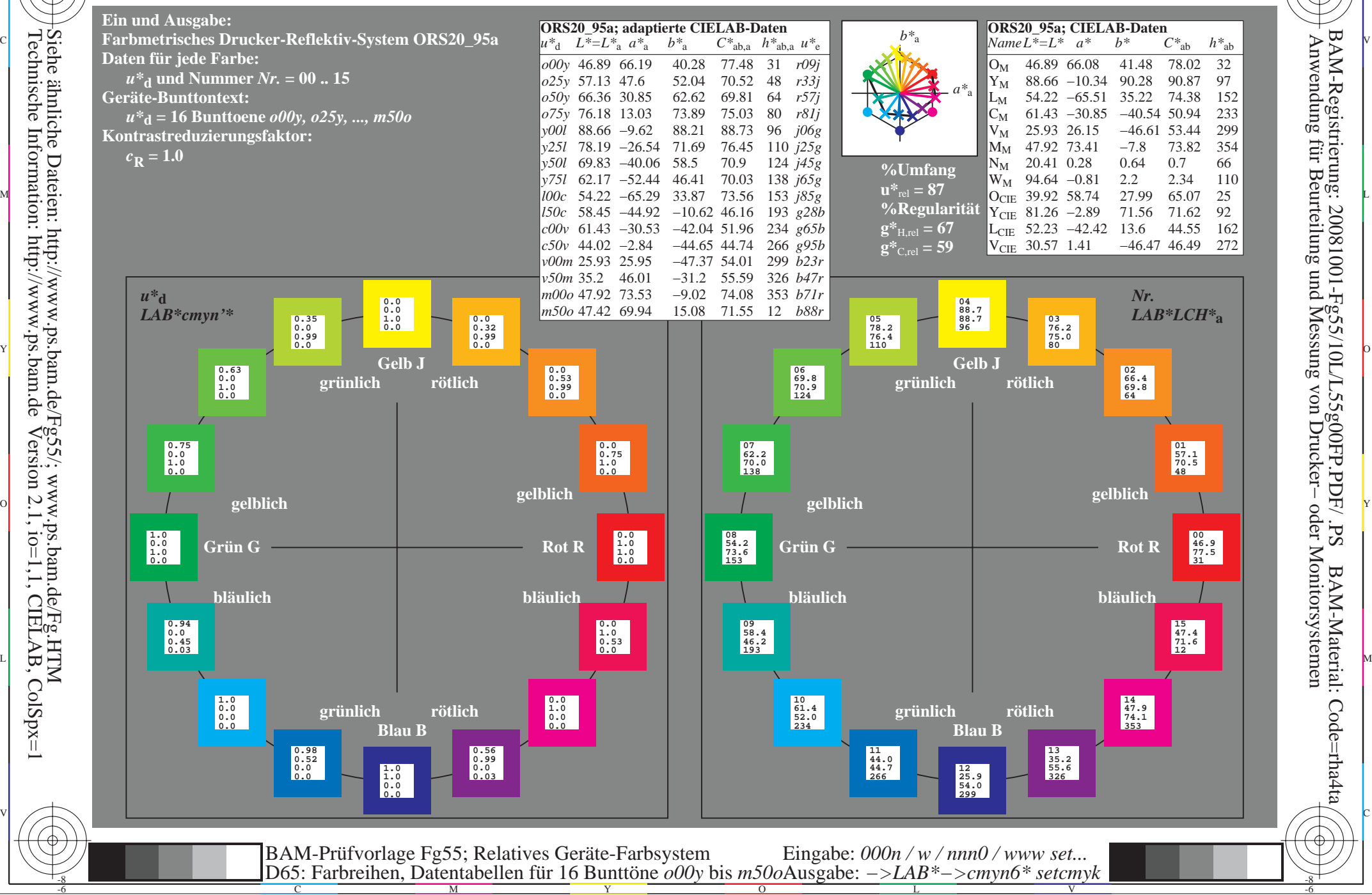

Technische Information: http://www.ps.bam.deVersion 2.1,  $io=1,1$ , CIELAB, ColSpx=1 Siehe ähnliche Dateien: http://www.ps.bam.de/Fg55/; www.ps.bam.de/Fg.HTM